## **UNMUL PRESS**

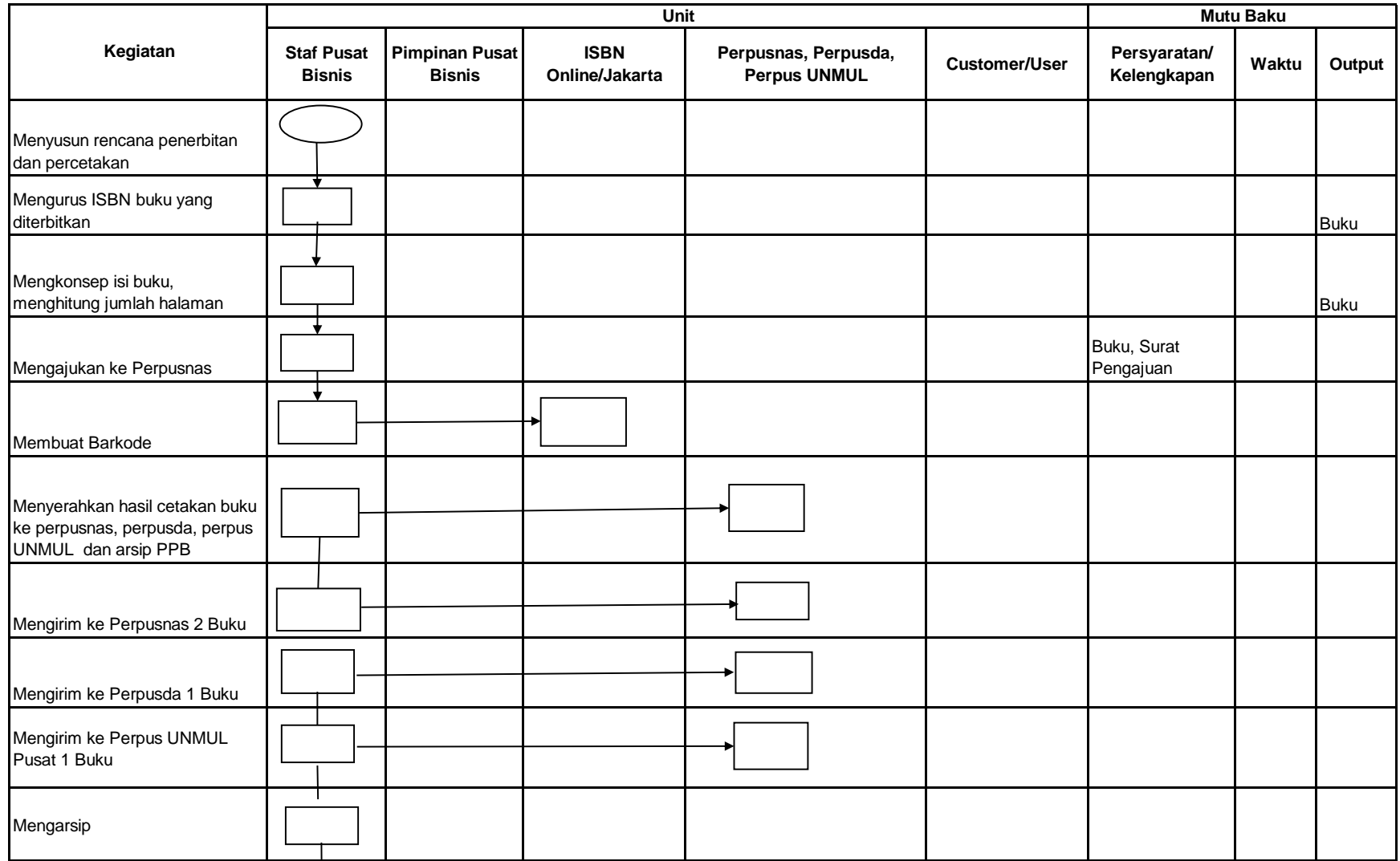

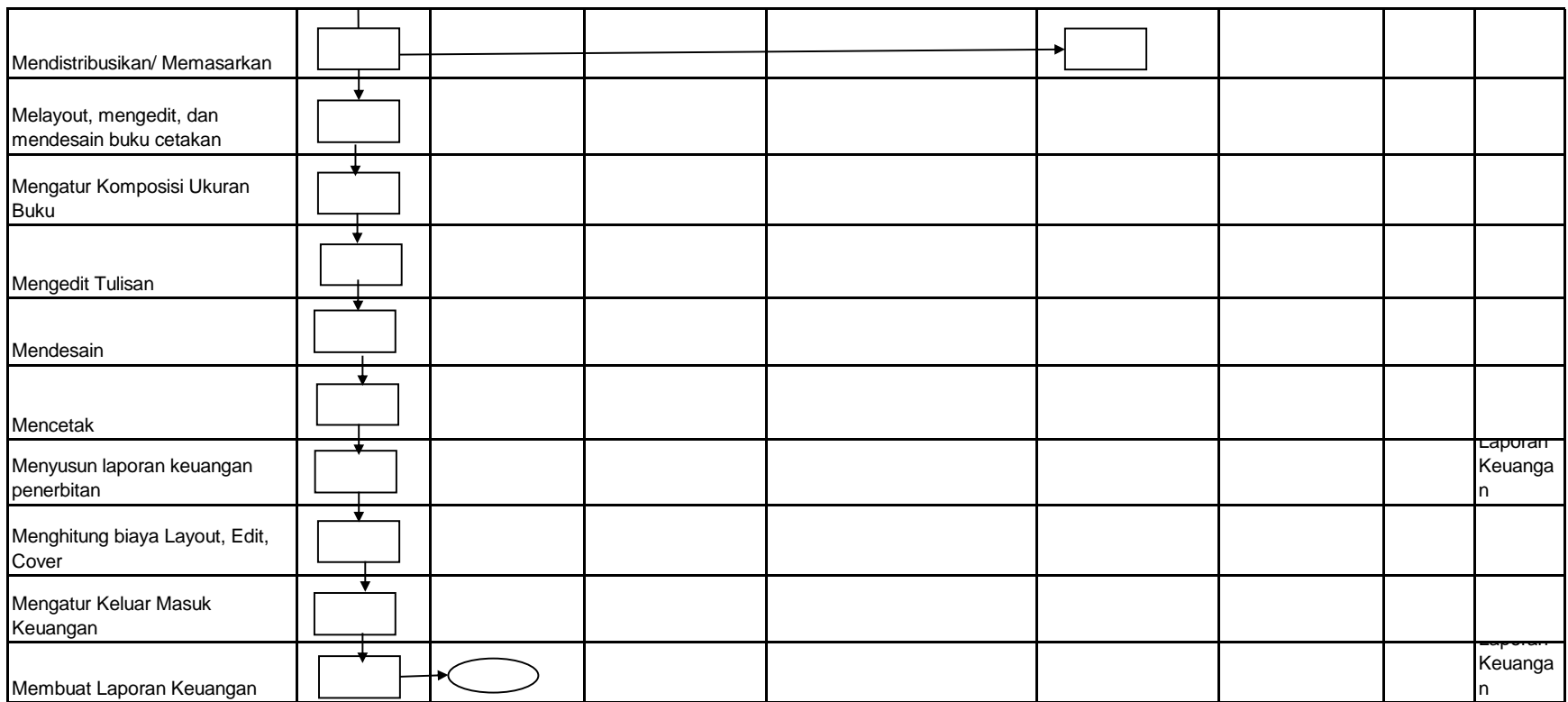